# **TiedCOMM Document Imaging**

### **Software para digitalización e indexación de documentos**

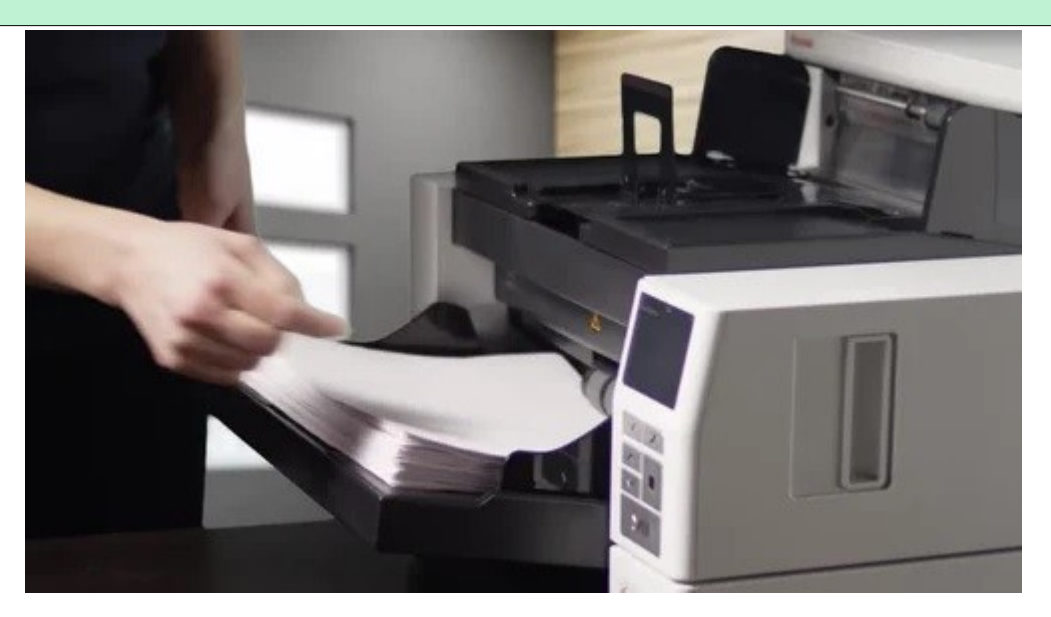

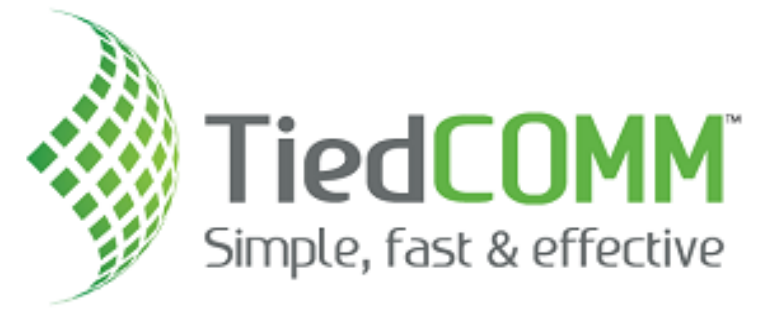

### **Solución para buros de digitalización con scanners Kodak**

**TiedCOMM Document Imaging** permite implementar una estación de digitalización masiva de documentos, en donde una persona dedicada hará la transformación de papeles a documentos digitales adicionando una clasificación estandarizada para su posterior consulta, en un esquema de licenciamiento **permanente** e **ilimitado** para las series i3000 e i4000 de Kodak.

Con **TiedCOMM DI**, los usuarios pueden escanear documentos por lotes y a continuación, ver documentos separados automáticamente, con la posibilidad de manipular los archivos antes de exportarlos a formatos como PDF, JPG, TIFF, etc.

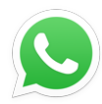

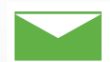

### **¿Qué requerimiento resolvemos?**

**TiedCOMM DI** es un software diseñado especialmente para buros de digitalización, que les ofrece dos grandes ventajas sobre los otros productos del mercado.

- 1. Licencia permanente e ilimitada para digitalizar con scanners Kodak de las series i3000 e i4000
- 2. Licencia permanente e ilimitada para aplicar OCR y generar PDFs buscables

## **¿Cómo lo hacemos?**

**TiedCOMM DI** es una herramienta que permite el escaneo por lotes de múltiples documentos de papel, que adiciona distintas funcionalidades que facilitan el trabajo de indexación de los capturistas para la correcta clasificación de los documentos electrónicos.

- RECONOCIMIENTO ÓPTICO DE CARACTERES: El OCR de TIEDCOMM DI convierte las imágenes electrónicas en documentos de texto editables tales como texto .PDF buscables, XML, Word y ASCII, HTML y otros formatos de archivos de texto configurables para Web. El OCR zonal captura los datos en zonas previamente configuradas de una imagen, como, por ejemplo, los números de factura o de recibos de ventas.
- ADMINISTRADOR DE LOTES: El administrador de lotes de TIEDCOMM DI permite a los usuarios desplazarse fácilmente por varios lotes. El administrador de lotes supervisa el progreso y el estado de cada lote para ayudar al usuario a asegurarse de que el trabajo no se duplica y que cada documento se envía a la cola para su revisión. El administrador de lotes permite a los usuarios comprobar cuántos documentos o páginas hay en un lote, y cuándo se ha escaneado, indexado y exportado un lote.
- MEJORA DE IMAGEN: Los filtros de mejora de imagen de TIEDCOMM DI permiten reducir los tamaños de archivo para que sean más fáciles de enviar y que el almacenado sea más eficiente. Los usuarios pueden mejorar la claridad de la imagen mediante los filtros de limpieza de TIEDCOMM DI para mejorar los resultados de reconocimiento de los datos. Los filtros incluyen reconocimiento de códigos de barras, establecimiento de umbrales, supresión automática de páginas en blanco, supresión de líneas, supresión de bordes, recorte de márgenes, corrección de imágenes sesgadas, reconocimiento de códigos de parche, supresión de ruido, rotación, supresión de orificios y sello digital.
- NOMENCLATURA AUTOMÁTICA: TIEDCOMM DI dispone de una función automática de asignación de nombres de archivos, que permite a los usuarios no sólo asignar nombres a los archivos sino organizar también dichos archivos. Los usuarios pueden crear esquemas de nomenclatura en función de las necesidades de su empresa. Cuando se selecciona o crea un esquema, un cuadro de diálogo visualiza una muestra de los archivos que se nombrarán y qué subdirectorios se crearán.
- SEPARACIÓN DE TRABAJOS INTEGRADA: TIEDCOMM DI admite una separación flexible de los trabajos en el momento del escaneado a través de códigos de parche, códigos de barras, páginas en blanco y recuento de páginas, permitiendo segmentar convenientemente las imágenes escaneadas en archivos o directorios de varias páginas.
- EDICIÓN DE DOCUMENTOS DE VARIAS PÁGINAS: TIEDCOMM DI incluye posibilidades de edición de documentos de varias páginas que permiten a los usuarios agregar un documento de varias páginas, suprimir o insertar una imagen en un documento de varias páginas, arrastrar y soltar una imagen desde un lugar a otro de un archivo, etc.
- 1. ANOTACIONES DE IMÁGENES: Las imágenes se pueden mejorar con resaltado en varios colores, dibujo de líneas a mano alzada, dibujo multilínea, redacción, "notas adhesivas", flechas, una herramienta de sello, una herramienta de texto que admite caracteres especiales y muchas otras anotaciones.

### **Beneficios**

- Licencia permanente e ilimitada para digitalizar con scanners Kodak de las series i3000 e i4000
- Licencia permanente e ilimitada para aplicar OCR y generar PDFs buscables
- Ahorro de tiempo y dinero en la captura de documentos y reducción del procesamiento manual.
- Mejora en la calidad de los datos y reducción de errores en la captura de información.
- Facilita la carga de información hacia distintos sistemas empresariales.
- Permite la captura zonal de campos lo que aumenta la producción y mejora la calidad de los datos obtenidos.
- Aplica distintas funciones correctivas para mejorar la calidad de las imágenes procesadas.
- No tiene costo por hoja procesada, por lo que sirve para un procesamiento ilimitado de imágenes.

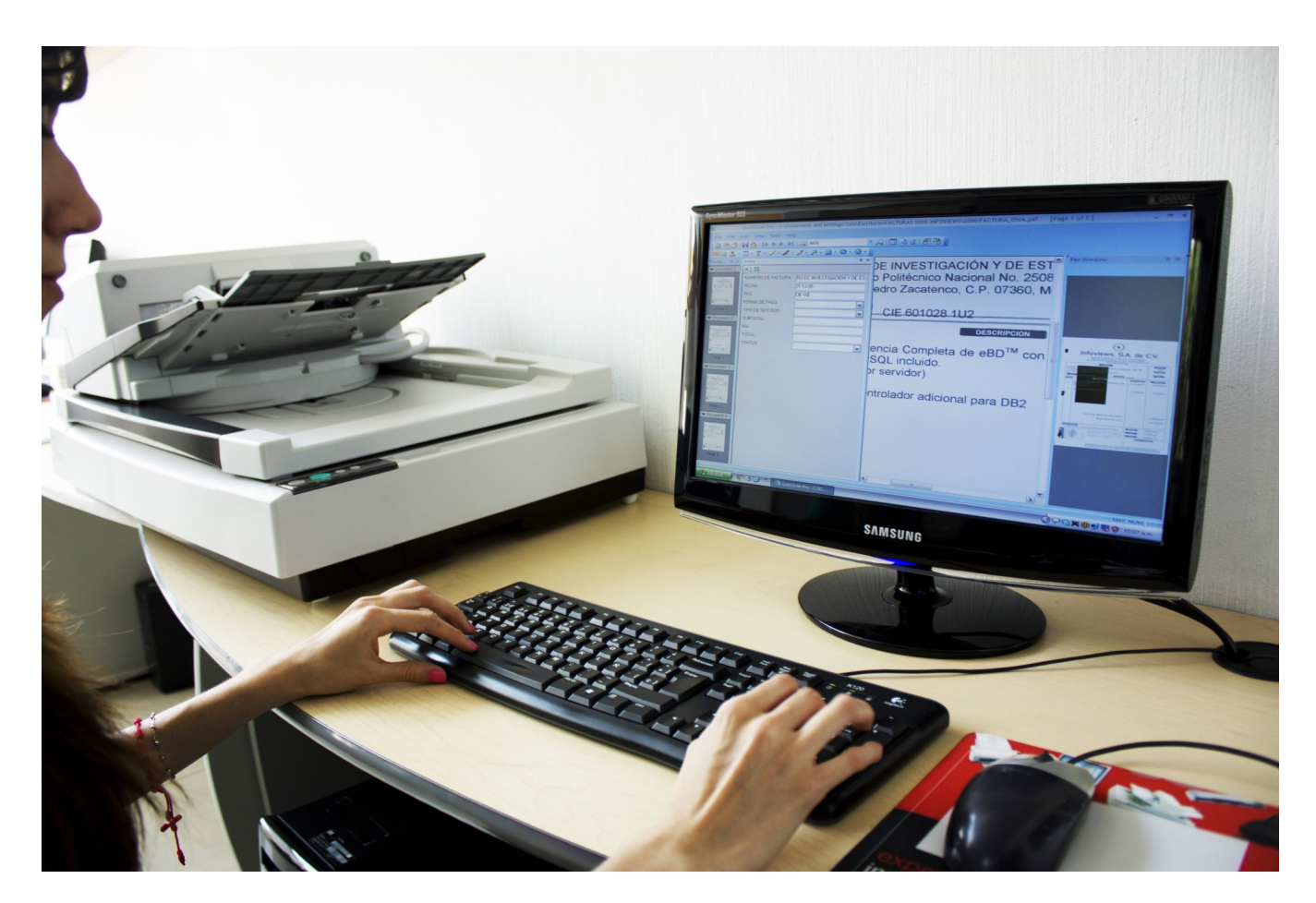

### **Contáctenos**

**Implemente hoy mismo TiedCOMM DI y comience a disfrutar de las ventajas de la Transformación Digital en su organización.**

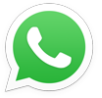

 $\bullet$  (+52) 55-7202-5522

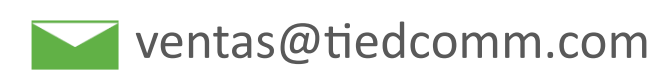